# **JavaScript Development with Node.js**

Learn to build and host your own web applications with Node.js. This includes working with the built-in file system, running development servers, and even programming listening devices.

**COUR SE S YLLABUS**

Group classes in NYC and onsite training is available for this course. For more information, email [nyc@careercenters.com](mailto:nyc@careercenters.com) or visit: <https://www.careercenters.com/courses/javascript-development-node-js>

# **Course Outline**

## **What is an I/O engine?**

- Input / Output engine
- File execution
- Creating a basic http server  $\bullet$

### **Working with npm (Node package manager)**

- Installing modules  $\bullet$
- Assessing node\_modules folder  $\bullet$
- Creating a package.json file  $\bullet$
- Managing your application's assets  $\bullet$

### **Working with the file system**

- Reading directories
- Reading and serving image files
- Serving image files  $\bullet$
- Streaming data

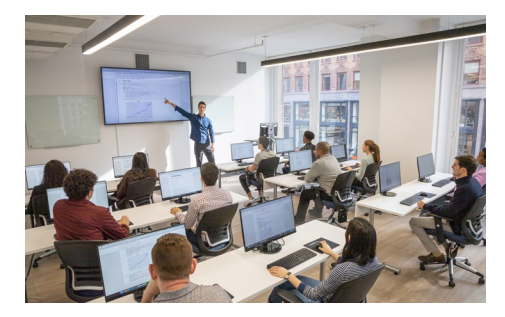

[nyc@careercenters.com](mailto:nyc@careercenters.com) • (212) [684-5151](tel:+1-212-684-5151)